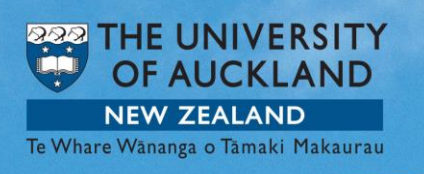

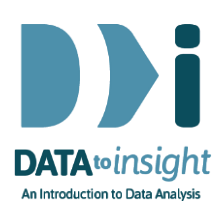

## 8.10 Exercise: Time Series analysis for more than one series – *R version*

Note: *Copying and pasting text (e.g. R code) from a pdf is not reliable. For that reason we have also provided the code in [a text file](https://www.stat.auckland.ac.nz/~wild/d2i/exercises/8.10%20exercise-time-series-analysis-for-more-than-one-series_R_17.txt)*

In the previous exercise we only looked at the visitors from one country alone. Now we want to see the graphs for more than one, to be able to compare their visitor numbers.

This exercise will enable you to use iNZight to compare several time series by viewing them simultaneously in two different ways.

We will again use the **Week8\_AverageVisitorsQuarterly** dataset from the **FutureLearnData**  package.

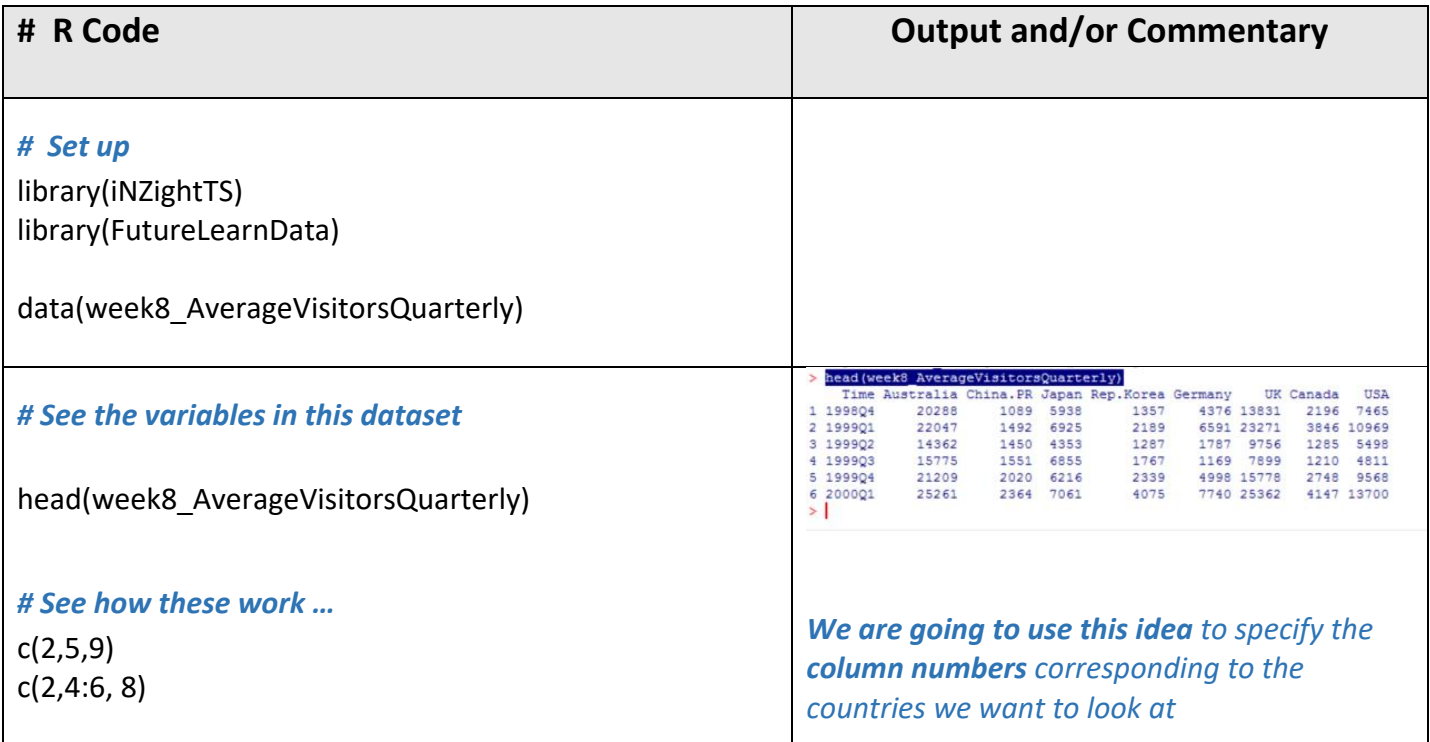

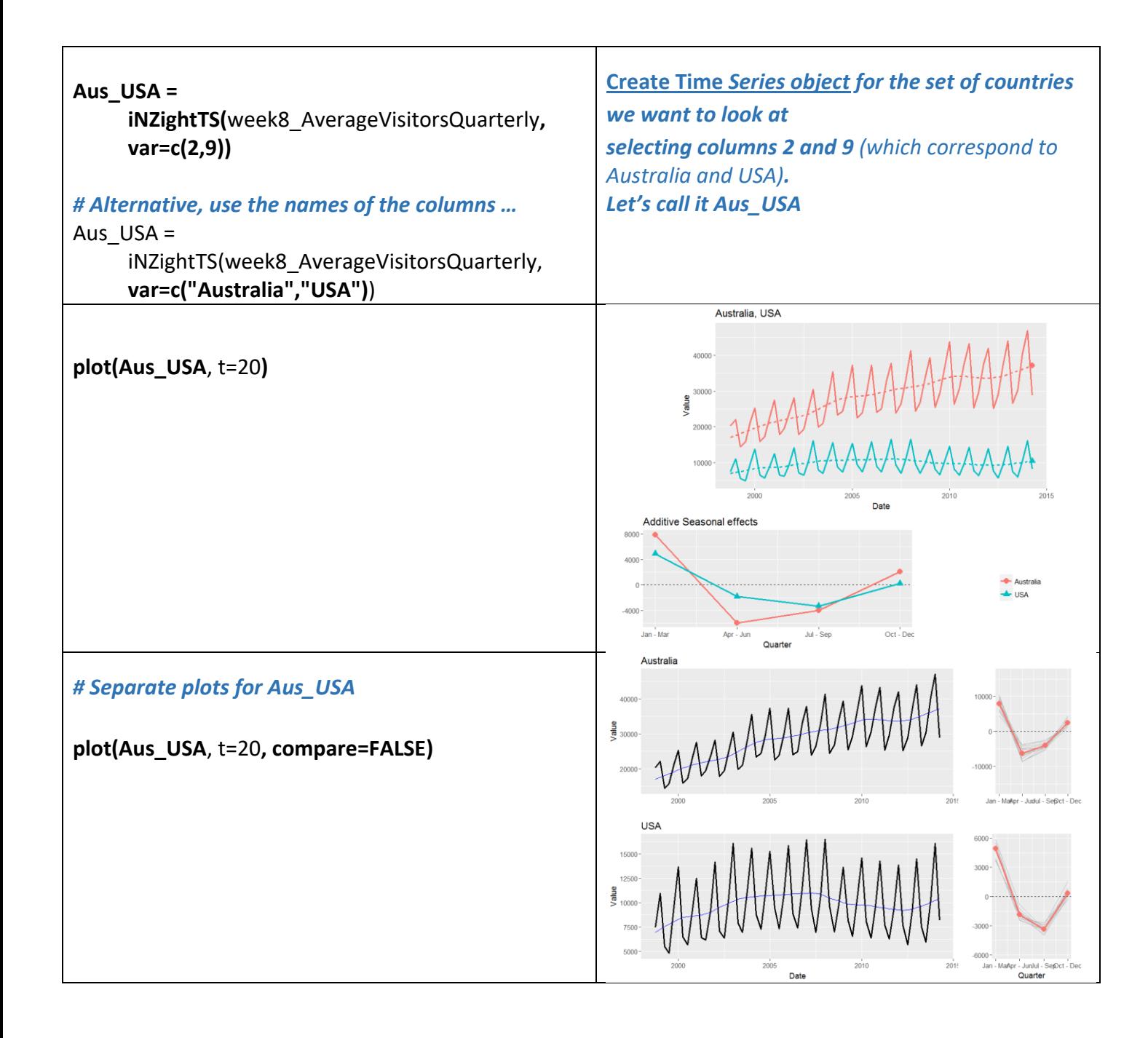

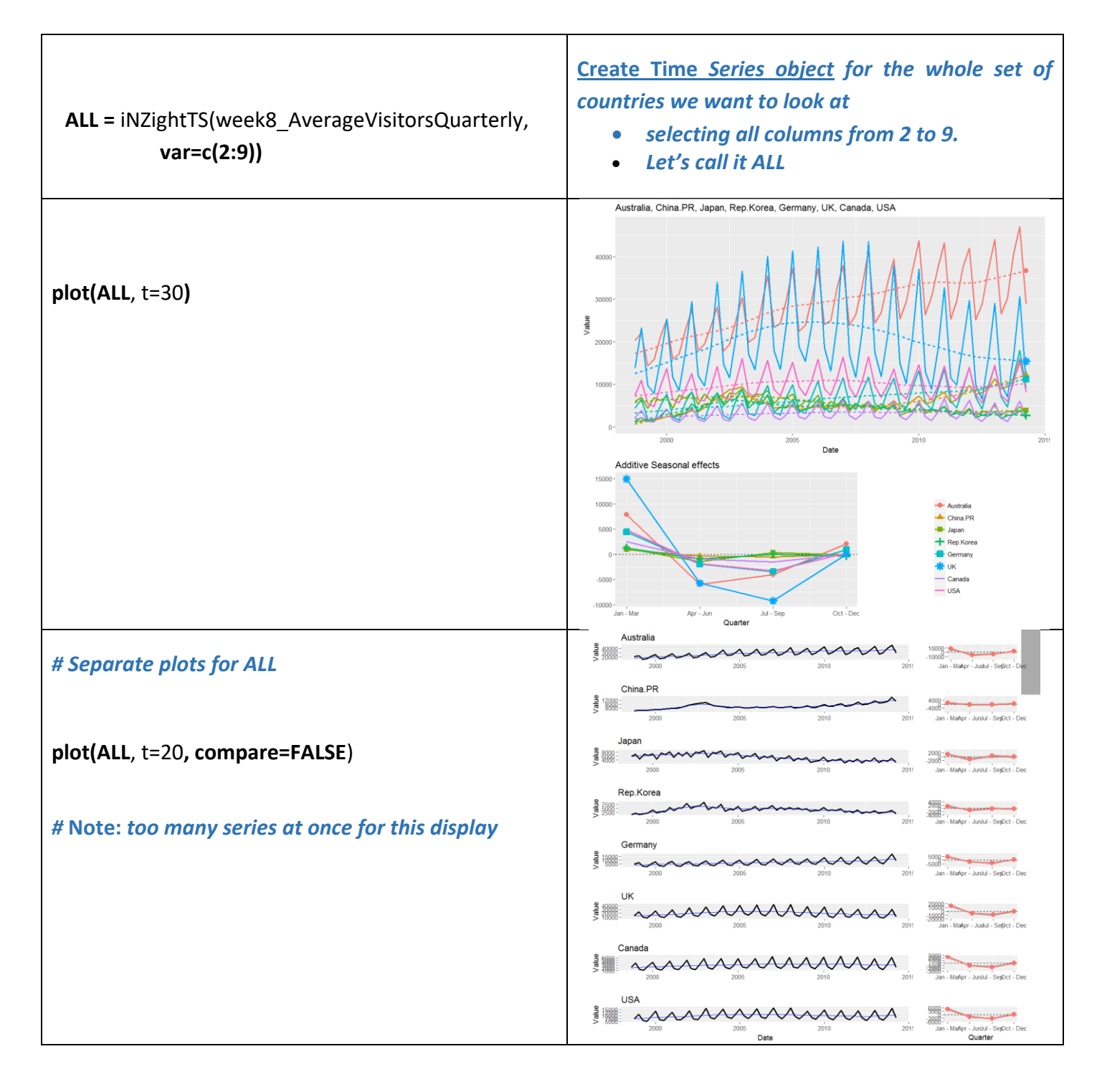

- **Repeat what we have done above for any other** *combinations of countries* **that interest you and try to interpret the patterns you see as has been done in the video**
	- o Skim-read the **iNZight version** for the **commentary that is missing here.** (This document just concentrates on how the code works)
		- and for **exploration questions**